## CHICAGO STEREO CAMERA CLUB DOWNLOAD AND INSTALL STEREOPHOTO MAKER (SPM)

☑ Go to <u>http://stereo.jpn.org/eng/</u> and download SPM

| Top           |                                                                                                    |
|---------------|----------------------------------------------------------------------------------------------------|
|               | Muttyan's Home Page                                                                                                    |
|               | (English)                                                                                                    |
|               | German 💳 , French 📕 📕 Japanese 💽                                                                                                    |
|               | 155773 (tince 13 April 2003)                                                                                                    |
| v             | Velcome to Muttyan's home page. We made some stereoscopic image program. Please enjoy it!                                                                                                    |
|               | Amention [1]<br>I nm currently receiving many spam or virus mails per day.<br>So, I changed my e-mail address<br>Please use a <u>new address</u>                                                                                                    |
| StereoData Ma | Ltor<br>10 02101<br>StereeoData Maker(SDM) provides on-screen stereo information for certain Canon compact cameras<br>and can save the data to <sup>40</sup> developed by David Sykes)<br>(29 Jul 2008                                                                                                    |
| StereoMovie M | Gakor Sta<br>(01 and the state of the state of |
| StereoMovie P | ayer Stern Ult/In DirectShow stereo movie player.                                                                                                    |
| StereoPhoto M | aker (09 Ang. 2008 update)                                                                                                    |

☑ When you run the install, it will extract and go into Programs Files/Stereomaker

159

CAMERA

☑ Go to <u>http://autopano.kolor.com/</u> Download autopano\_v103.zip

| Download Area                                                                                                    |  |
|----------------------------------------------------------------------------------------------------|--|
| Zip file for Windows binaries :<br><u>Last version : autopano_v103.zip</u><br>previous version : <u>autopano_v102.zip</u><br>Gz file for Linux Binaries : |  |
| Not last version yet : autopano_1_02b_linux_binary.tar.gz (thanks to pablo for creating it)                                                               |  |
| Zip file for sample pictures : <u>sample_pictures.zip</u>                                                                                                 |  |

☑ Run the program to extract it <u>AND MAKE SURE IT IS IN THE SAME DIRCTORY</u> <u>AS SPM (my example has old files which you don't have or need)</u>

| 🗬 stphmkre.exe       | 783 KB   | Application        |
|----------------------|----------|--------------------|
| 💦 stphmkr.chm        | 8,136 KB | Compiled HTML Help |
| READ web links.doc   | 27 KB    | Microsoft Word Doc |
| update info.doc      | 27 KB    | Microsoft Word Doc |
| 🖾 stereomakerlink. 🛪 | 7 KB     | Microsoft Word Doc |
| STEREMAKER TIF       | 7 KB     | Microsoft Word Doc |
| autopano.exe         | ) KB     | Application        |
| 🗐 README.TXT         | 😂 🍌 кв   | Text Document      |
| C Zipped files       |          | File Folder        |
| 🗋 doc TH             | 56       | File Folder        |
|                      |          |                    |

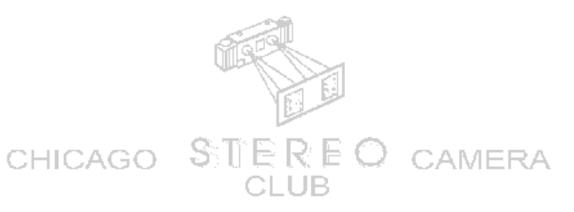